GWD-R.94 SAGA-RG Andre Merzky Vrije Universiteit, Amsterdam

Version: 1.0 RC.5

January 15, 2008

## SAGA API Extension: Message Bus API

Status of This Document

This document provides information to the grid community, proposing a standard for an extension to the Simple API for Grid Applications (SAGA). As such it depends upon the SAGA Core API Specification [1]. This document is supposed to be used as input to the definition of language specific bindings for this API extension, and as reference for implementors of these language bindings. Distribution of this document is unlimited.

#### Copyright Notice

Copyright © Open Grid Forum (2007). All Rights Reserved.

#### $\underline{Abstract}$

This document specifies a Message Bus API extension to the Simple API for Grid Applications (SAGA), a high level, application-oriented API for grid application development. This Message Bus API is motivated by a number of use cases collected by the OGF SAGA Research Group in GFD.70 [2], and by requirements derived from these use cases, as specified in GFD.71 [3]). It adds an additional layer of abstraction to the SAGA Stream API, which is described in the SAGA Core API specification [1].

# Contents

| 1        | Introduction |                         |  | 4    | 2 |      |  |   |  |   |  |   |   |
|----------|--------------|-------------------------|--|------|---|------|--|---|--|---|--|---|---|
|          | 1.1          | Notational Conventions  |  | <br> | • | <br> |  | • |  |   |  | 4 | 2 |
|          | 1.2          | Security Considerations |  | <br> | • | <br> |  | • |  | • |  | ÷ | 3 |
| <b>2</b> | Rec          | uirements               |  |      |   |      |  |   |  |   |  | 2 | 4 |

| 3 | SAGA Message API |                                 |    |  |  |  |
|---|------------------|---------------------------------|----|--|--|--|
|   | 3.1              | Introduction                    | 5  |  |  |  |
|   | 3.2              | Specification                   | 10 |  |  |  |
|   | 3.3              | Specification Details           | 14 |  |  |  |
|   | 3.4              | Examples                        | 24 |  |  |  |
| 4 | Inte             | ellectual Property Issues       | 25 |  |  |  |
|   | 4.1              | Contributors                    | 25 |  |  |  |
|   | 4.2              | Intellectual Property Statement | 25 |  |  |  |
|   | 4.3              | Disclaimer                      | 26 |  |  |  |
|   | 4.4              | Full Copyright Notice           | 26 |  |  |  |
| R | References 27    |                                 |    |  |  |  |

# 1 Introduction

A significant number of SAGA use cases [2] cover data visualization systems. The common communication mechanism for this set of use cases seems to be the exchange of large messages between different applications. These applications are thereby often demand driven, i.e. require asynchronous notification of incoming messages, and react on these messages independent from their origin. Also, these use cases often include some form of pulish-subscriber mechanism, where a server provides data messages to any number of interested consumers (publish/subscribe).

This API extension is tailored to provide exactly this functionality, at the same time keeping coherence with the SAGA Core API look & feel, and keeping other Grid related boundary conditions (in particular middleware abstraction and authentication/authorization) in mind.

# 1.1 Notational Conventions

In structure, notation and conventions, this documents follows those of the SAGA Core API specification [1], unless noted otherwise.

# **1.2** Security Considerations

As the SAGA API is to be implemented on different types of Grid (and non-Grid) middleware, it does not specify a single security model, but rather provides hooks to interface to various security models – see the documentation of the saga::context class in the SAGA Core API specification [1] for details.

A SAGA implementation is considered secure if and only if it fully supports (i.e. implements) the security models of the middleware layers it builds upon, and neither provides any (intentional or unintentional) means to by-pass these security models, nor weakens these security models' policies in any way.

# 2 Requirements

# 3 SAGA Message API

## 3.1 Introduction

The SAGA Message API provides a mechanism to communicate opaque messages between applications. The intent of the API package is to provide a higher level abstraction on top of the SAGA Stream API: the exchange of opaque messages is in fact the main motivation for the SAGA Stream API, but it requires a considerable amount of user level code in order to implement this use case with the current SAGA Stream API. In contrast, this message API extension guarantees that message blocks of arbitrary size are delivered completely and intact, without the need for additional application level coordination or synchronization.

Any compliant implementation of the SAGA Message API will imply the utilization of a communication protocol – that may, in reality, limit the interoperability of implementations of this API. This document will, however, not address protocol level interoperability – other documents outside the SAGA API scope may address it separately.

This SAGA API extension inherits the object, async and monitorable interfaces from the SAGA Core API [1]. It CAN be implemented on top of the SAGA Stream API [ibidem].

#### 3.1.1 Endpoint URLs

The endpoint URLs used in the SAGA Message API follow the conventions layed out for the SAGA Stream API [1].

#### 3.1.2 State Model

The state model for message endpoint instances is very simple: an endpoint gets constructed in New state. A successful call to serve() or connect() moves it into Open state, where it can send and receive messages. A call to close() moves it into the only final state, Closed.

Note that the **Open** state does not imply any active connection. E.g., no client may have connected yet after **serve()** has been called. Or a connection which has been established with **connect()** may have been dropped by the remote side. The **Open** state only signals that the methods **send()** and **recv()** can be called on the endpoint instance. These methods will fail gracefully of no connection is active: **send()** will silently discard the message to send, and **recv()** will block

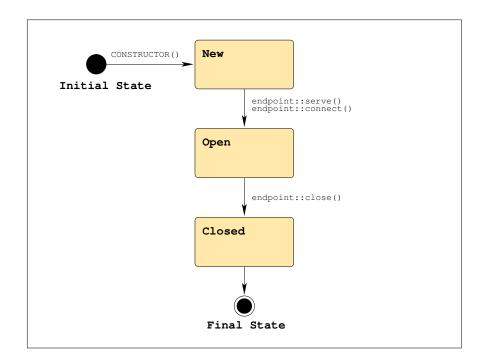

Figure 1: The SAGA Message endpoint state model

until a connection is (re-)established, and a new message arrives.

## 3.1.3 Classes

The SAGA Message API consists of two classes: a msg class, encapsulating an opaque message to sent, or an opaque message received; and a endpoint class, representing the sending and receiving end for a sequence of opaque messages.

A message sent by an endpoint is received by all endpoints which connect()ed to that sending endpoint. A endpoint can test() for the availability of a message, and can receive() it. A endpoint can also be notified of incoming messages, by using the asynchronous notification mechanisms of the monitorable interface, as described in [1].

## 3.1.4 Memory Management

**Sending Messages** On sending messages, memory management (allocation and deallocation) is always performed on application level. Depending on the

actual language bindings, message data will be passed by-reference (preferred) or by-value. If passed by-reference, the implementation MUST NOT access the message data memory block before a send() operations starts, nor after the send() operation finishes. The application MUST NOT change the size of a message nor the content of a message while a send() operation with this message is in progress – the methods would cause an IncorrectState exception then. If the message data block is larger than the size of the given msg instance, the message is truncated, and no error is returned. The Application MUST ensure that the given message size is indeed the accessible size of the given message block, otherwise the behavior of the send is undefined.

**Receiving Messages** When receiving messages, the application can choose to perform memory management for the messages itself, or to leave memory management to the implementation.

For application level memory management hold similar restrictions as listed above for sending: the implementation MUST NOT access the memory block before or after the recv() operation is active, and the application MUST NOT change size or content of the message data block while the receive() operation is active. If the received message is larger than the size of the given msg instance, the message is truncated, and no error is returned. The Application MUST ensure that the given message size is indeed the accessible size of the given message block.

Memory is managed by the API implementation if the msg instance is created with a negative size argument (e.g. -1). If the message is under implementation management, the data block of the msg instance gets allocated by the implementation, and MUST NOT be accessed by the application before the receive() operation completed successfully, nor after the msg instance has been deleted (e.g. went out of scope).

An implementation managed msg instance MUST refuse to perform a set\_size() or set\_data() operation, throwing an IncorrectState exception. A message put under implementation memory management always remains under implementation memory management, and cannot be used for application level memory management anymore. Also, a message under application memory management cannot be put under implementation management later, i.e. set\_size() cannot be called with negative arguments – that would raise a BadParameter exception.

If an implementation runs out of memory while receiving a message into a implementation managed msg instance, a NoSuccess exception with the error message "insufficient memory" MUST be thrown.

#### 3.1.5 Asynchronous Notification and Connection Management

Event driven applications are a major use case for the SAGA Message API – asynchronous notification is thus of some importance for this API extension. It is, in general, provided via the monitoring interface defined in the SAGA Core API Specification [1].

The available metrics on the endpoint class allow to monitor the endpoint instance for connecting, disconnecting and dropping client connections, for state changes, and for incoming messages. The last is probably the most important metric, and allows to receive messages asynchronously.

The connection inspection metrics, RemoteConnect, RemoteDisconnect, and RemoteDropped try to identify the respective remote party by its connection URL. That URL is, however, not always always available, and the notification mechanism may not allow the application to distinguish which client failed. That is, at the moment, intentional: we imagine the main use case to be the publisher/subscriber model, where a server serves any number of interested clients, and where clients receive data from usually one service. Also, we think that it is, in most use cases, unimportant from where a message originates.

Harder requirements on connection management would imply, in our opinion, either (a) a much more complex API, or (b) a point-to-point connection paradigm (such as the SAGA Streams, i.e. without support for publish/subscriber).

#### 3.1.6 Endpoint Properties

All properties of endpoint instances are specified at the creation time of that instance: reliability level, connection topology, and message ordering are thus constant for the lifetime of an endpoint, and for all connections on that endpoint. Two endpoints which communicate with each other MUST have the same properties – otherwise the connection setup with connect() will fail with an NoSuccess exception.

#### 3.1.7 Connection Topology

The message API as presented here allows for two different connection topologies: PointToPoint and MessageBus. It defaults to PointToPoint.

In either topology, the number of clients connecting to a server (which called serve() can be limited by an integer argument to serve(). This argument is optional and defaults to -1 (no limit). A connect() always implies the setup of a single connection.

PointToPoint Topology: PointToPoint topology means that two participating parties can interchange messages in both directions (both endpoints can send() and recv() messages). At the same time, an endpoint can be connected to multiple remote parties, which all recv() the messages sent by this endpoint, and which can all send() messages to this endpoint. However, messages sent to a remote party are received *only* by that party, and are not received by any other clients connected to that party.

MessageBus Topology: MessageBus topology means that two participating parties can interchange messages in both directions (both endpoints can send() and recv() messages). However, messages sent to an endpoint are also received by *all* other clients connected to that endpoint (this property is transitive).

In this topology, all endpoints which are (directly or indirectly) connected to each other receive all messages sent from any of the connected endpoints to any other one.

### 3.1.8 Reliability

The use cases addressed by the SAGA Message API cover a variety of reliable and unreliable message transfers. The level of reliability required for the message transfer can be specified by a flag on the creation of an **endpoint** instance. It defaults to **Reliable**.

The available realiability levels are:

| Unreliable:   | messages MAY (or may not) reach the remote clients, but at-most-once.                                             |
|---------------|----------------------------------------------------------------------------------------------------|
| Atomic:       | Unreliable, but a message received by one client is guaranteed to (MUST) arrive at all clients, but at-most-once. |
| SemiReliable: | messages are guaranteed to (MUST) arrive at all clients, but may arrive more than once.                           |
| Reliable:     | all messages are guaranteed to (MUST) arrive at all clients, but at-most-once.                                    |

If a connection setup requires unreliable message transfer, the implementation CAN be unreliable, atomic or reliable. If it requires atomic transfer, the implementation CAN be atomic or reliable. If it requires reliable transfer, the implementation MUST be reliable.

#### 3.1.9 Correctness and Completeness

The SAGA Message use cases are partly able to handle incorrect and incomplete messages (e.g. for MPEG streams). The level of correctness required for the message transfer can be specified by a flag on the creation of an endpoint instance. It defaults to Verified.

The available realiability levels are:

| Verified:   | Any message that is received is guaranteed<br>to be correct and complete. |
|-------------|---------------------------------------------------------------------------|
| Unverified: | no correctness nor completeness of messages is guaranteed.                |

#### 3.1.10 Message Ordering

The mode of the message ordering can be specified by a flag on the creation of an endpoint instance. It defaults to Ordered.

The available modes are:

| Ordered:   | messages arrive in the same order as they |
|------------|-------------------------------------------|
|            | have been sent.                           |
| Unordered: | messages arrive in any order.             |

In **Ordered** mode, the order of sent messages is noly preserved locally – global ordering is never guaranteed to be preserved:

Assume three endpoints A, B and C, all connected to each other. If A sends two messages [a1, a2], in this order, it is guaranteed that both B and C receive the messages in this order [a1, a2]. If, however, A sends a message [a1] and then B sends a message [b1], C may receive the messages in either order, [a1, b1] or [b1, a1].

# 3.2 Specification

```
package saga.message
{
    enum state
    {
        New = 1,
        Open = 2,
```

```
Closed
                 =
                   3
}
enum reliability
{
 Reliable
                 =
                   1,
  Atomic
                 = 2,
  SemiReliable
                 = 3,
 Unreliable
                 = 4
}
enum topology
{
 PointToPoint
                 = 1,
 MessageBus
                 = 2
}
enum ordering
{
  Ordered
                 = 1,
                 = 2
  Unordered
}
enum correctness
{
  Verified
                 =
                   1,
 Unverified
                 = 2
}
enum managed
{
 Application
                 = 1,
 Implementation = 2
}
class msg : implements saga::error_handler
            implements saga::attribute
{
  CONSTRUCTOR (in
                                     size = 0,
                      int
                      int
                                     managed = 1;
                in
                \operatorname{out}
                      msg
                                     obj);
 DESTRUCTOR
               (in
                      msg
                                     obj);
  set_size
               (in
                      int
                                     size);
  get_size
               (out
                      int
                                     size);
```

```
set_data
               (inout array<byte>
                                     buffer);
 get_data
               (out
                     array<byte>
                                     buffer);
 // Attributes:
 11
      name:
              Managed
 11
              informs about the memory management
       desc:
 //
              mode
 11
      mode: ReadOnly
 11
      type: Enum
      value: "Application"
 11
}
class endpoint : implements
                              saga::object
                 implements
                              saga::async
                 implements
                              saga::monitorable
              // from object saga::error_handler
{
 CONSTRUCTOR
                (in
                       session
                                      session,
                                                  = "",
                 in
                       string
                                     url
                 in
                       int
                                     reliable
                                                  = 1,
                 in
                       int
                                     topology
                                                  = 1,
                 in
                       int
                                     ordering
                                                  = 1,
                 in
                       int
                                     correctness = 1,
                 out
                       sender
                                      obj);
 DESTRUCTOR
                (in
                       sender
                                      obj);
 // inspection methods
 get_url
                (out
                       string
                                     url);
 get_receivers (out
                       array<string> urls);
 // management methods
                (in
                                               = -1);
 serve
                       int
                                     n
                                     timeout = -1.0,
 connect
                (in
                       float
                                     url);
                 in
                       string
 close
                (void);
 // I/O methods
 send
                (in
                       float
                                     timeout = -1.0,
                 in
                       msg
                                     msg);
                (in
                       float
                                     timeout = -1.0,
 test
                 out
                       int
                                     size);
                (in
                       float
                                     timeout = -1.0,
 recv
                 inout msg
                                     msg);
```

// Attributes:

```
11
    name: Reliability
11
    desc: informs about the reliability level
11
           of the endpoint
// mode: ReadOnly
11
    type:
           Enum
11
    value: "Reliable"
11
11
    name: Topology
11
    desc: informs about the connection topology
11
           of the endpoint
11
    mode: ReadOnly
11
    type: Enum
    value: "PointToPoint"
11
11
11
   name: Ordering
11
    desc: informs about the message ordering
11
           of the endpoint
// mode: ReadOnly
11
    type: Enum
    value: "Ordered"
11
11
11
   name: Correctness
11
    desc: informs about the message correctness
11
           of the endpoint
// mode: ReadOnly
11
   type: Enum
11
    value: "Verified"
11
11
// Metrics:
11
   name: State
11
    desc: fires if the sender state changes
// mode: Read
11
   unit: 1
11
   type: Enum
    value: "New"
11
11
11
   name: RemoteConnect
11
    desc: fires if a receiver connects
11
    mode: Read
11
   unit: 1
11
   type: String
11
    value: ""
// notes: - this metric can be used to perform
11
             authorization on the connecting receivers.
11
           - the value is the endpoint URL of the
```

```
11
                remote party, if known.
  //
  11
      name: RemoteDisconnect
  11
      desc: fires if a receiver disconnects or the
  11
              connection dropped
  11
      mode:
             Read
  11
      unit: 1
  11
      type: String
      value: ""
  11
  11
      notes: - the value is the endpoint URL of the
               remote party, if known.
  11
  11
  11
      name: RemoteDropped
      desc: fires if the connection gets dropped by
  11
  11
              the remote sender
  11
      mode: Read
      unit: 1
  11
  11
      type: String
  11
      value: ""
  11
      notes: - the value is the endpoint URL of the
  11
               remote party, if known.
  11
  //
             Message
      name:
             fires if a message arrives
  11
      desc:
  11
      mode:
             Read
  11
      unit: 1
  11
      type: String
      value: ""
  11
  11
      notes: - the value is the endpoint URL of the
  //
                sending party, if known.
}
```

### 3.3 Specification Details

#### class msg

}

The msg object encapsulates a sequence of bytes to be communicated between applications. A msg instance can be sent (by an endpoint calling send()), or received (by an endpoint calling recv()). A message does not belong to a session, and a msg object instance can thus be used in multiple sessions, for multiple endpoints.

```
- CONSTRUCTOR
 Purpose: create a new message object
 Format: CONSTRUCTOR (in int
                                            size = 0,
                               out sender obj);
 Inputs:
           size:
                               the size of the message
 Outputs: obj:
                               new message object
 Throws:
           NotImplemented
           NoSuccess
 Notes:
           - see notes on memory management
- DESTRUCTOR
 Purpose: Destructor for sender object.
 Format: DESTRUCTOR (in sender obj)
 Inputs: sender:
                               object to be destroyed
 Outputs: -
 Throws:
 PostCond: - the connection is closed.
 Notes: - see notes on memory management.
- set_size
 Purpose: set the size of the message data buffer
 Format:
           set_size (in int size);
 Inputs:
           size:
                               size of data buffer
 Outputs: -
 Throws:
           NotImplemented
           BadParameter
           IncorrectState
           NoSuccess
           - see notes on memory management.
 Notes:
           - size must be positive, otherwise a
             'BadParameter' exception is thrown.
           - set_size() cannot be called on an
             implementation managed msg instance.
             That raises a 'IncorrectState' exception.
           - the method does not cause a memory resize etc,
             but merely informs the implementation on the
             size to be used for the data buffer on send()
             or recv().
- get_size
 Purpose: get the size of the message data buffer
```

| Format:<br>Inputs:                | get_size<br>-                                                                          | (out int size);                                                                                                   |
|-----------------------------------|----------------------------------------------------------------------------------------|----------------------------------------------------------------------------------------------------|
| Outputs:<br>Throws:               | size:<br>NotImplemented<br>NoSuccess                                                   | size of data buffer                                                                                               |
| Notes:                            | returns exactly th<br>construction, or v<br>- on implementation<br>returns the current | naged messages, the call<br>ne value which was set during                                                         |
| - set_data                        |                                                                                        |                                                                                                    |
| Purpose:                          | set the data buffer                                                                    | for the message                                                                                                   |
| Format:                           | set_data                                                                               | <pre>(inout array<byte> buffer);</byte></pre>                                                                     |
| Inputs:                           | -                                                                                      |                                                                                                    |
| InOuts:                           | buffer                                                                                 | data buffer for message                                                                                           |
| Outputs:                          | _                                                                                      |                                                                                                    |
| Throws:                           | NotImplemented<br>IncorrectState<br>NoSuccess                                          |                                                                                                    |
| Notes:                            | That raises a 'Inc<br>- the given data but<br>reallocated, or de<br>implementation, bu | be called on an<br>naged msg instance.<br>correctState' exception.<br>ffer will not be resized, or                |
| - get_data<br>Purpose:<br>Format: | get the data buffer<br>get_data                                                        | <pre>for the message  (out array<byte> buffer);</byte></pre>                                                      |
| Inputs:                           | -                                                                                      | (out allay byte; bullel),                                                                                         |
| Outputs:<br>Throws:               | buffer<br>NotImplemented<br>NoSuccess                                                  | data buffer for message                                                                                           |
| Notes:                            | Depending on the 1                                                                     | ry management.<br>s the current message buffer.<br>Language binding, that can be<br>e actual buffer (which avoids |

memcopies, preferred), or a copy of the message buffer.

- if a reference is returned for a implementation managed msg instance, that reference MUST NOT be changed by the application, and MUST NOT be accessed after the msg instance is destroyed, e.g. goes out of scope.
- the returned buffer may be empty or NULL.

#### class endpoint

The endpoint object represents a connection endpoint for the message exchange, and can send() and recv() messages. It can be connected to other endpoints (connect()), and can be contacted by other endpoints (serve()). All other endpoints connected to the endpoint instance will receive the messages sent on that endpoint instance. The endpoint instance will also receive all messages sent by any of the other endpoints (global order is not guaranteed to be preserved!).

| OR             |                                                           |                                                      |                                                                                                    |                                                                              |
|----------------|-----------------------------------------------------------|------------------------------------------------------|----------------------------------------------------------------------------------------------------|------------------------------------------------------------------------------|
| create a new e | endpoint                                                  | object                                               |                                                                                                    |                                                                              |
| CONSTRUCTOR    | (in                                                       | session                                              | session,                                                                                                    |                                                                              |
|                | in                                                        | string                                               | url                                                                                                    | = "",                                                                        |
|                | in                                                        | int                                                  | reliable                                                                                                    | = 1,                                                                         |
|                | in                                                        | int                                                  | topology                                                                                                    | = 1,                                                                         |
|                | in                                                        | int                                                  | ordering                                                                                                    | = 1,                                                                         |
|                | in                                                        | int                                                  | correctness                                                                                                    | = 1,                                                                         |
|                |                                                           | out endp                                             | oint obj);                                                                                                    |                                                                              |
| session:       |                                                           | session <sup>.</sup>                                 | to be used fo                                                                                                    | or                                                                           |
|                |                                                           | object c                                             | reation                                                                                                    |                                                                              |
| url:           |                                                           | specific                                             | ation for                                                                                                    |                                                                              |
|                |                                                           | connecti                                             | on setup (se                                                                                                    | rving)                                                                       |
| reliable:      |                                                           | flag def                                             | ining transfe                                                                                                    | er                                                                           |
|                |                                                           | reliabil                                             | ity                                                                                                    |                                                                              |
| topology:      |                                                           | flag def                                             | ining connect                                                                                                    | tion                                                                         |
|                |                                                           | topology                                             |                                                                                                    |                                                                              |
| ordering:      |                                                           | flag def                                             | ining message                                                                                                    | Э                                                                            |
|                |                                                           | ordering                                             |                                                                                                    |                                                                              |
| obj:           |                                                           | new endp                                             | oint object                                                                                                    |                                                                              |
|                | CONSTRUCTOR<br>session:<br>url:<br>reliable:<br>topology: | <pre>create a new endpoint<br/>CONSTRUCTOR (in</pre> | <pre>create a new endpoint object<br/>CONSTRUCTOR (in session<br/>in string<br/>in int<br/>in int<br/>in int<br/>session: session<br/>url: specific<br/>reliable: flag def<br/>reliabl: flag def<br/>topology: flag def<br/>ordering: flag def<br/>ordering</pre> | <pre>create a new endpoint object<br/>CONSTRUCTOR (in session session,</pre> |

| <b>T</b> T            | N - + T ] + ]                                                                                                    |                                                                                                    |
|-----------------------|----------------------------------------------------------------------------------------------------|----------------------------------------------------------------------------------------------------|
| Throws:               | NotImplemented<br>IncorrectURL                                                                                                    |                                                                                                    |
|                       | AuthorizationFailed                                                                                                    |                                                                                                    |
|                       | AuthenticationFailed                                                                                                    |                                                                                                    |
|                       | PermissionDenied                                                                                                    |                                                                                                    |
|                       |                                                                                                    |                                                                                                    |
| DeatCond              | NoSuccess                                                                                                    | New state and can new                                                                                                    |
| PostCond:             | <pre>serve client connec<br/>connect to other ex<br/>- the given URL can i<br/>protocol, network :<br/>which are to be use<br/>The URL can be emp<br/>will then use defai<br/>MUST be documented</pre> | 'New' state, and can now<br>ctions (see serve()), or<br>adpoints (see connect()).<br>be used to specify the<br>interface, port number etc<br>ed for the serve() method.<br>ty - the implementation<br>alt values. These defaults<br>by the implementation.<br>atics as defined in the SAGA<br>tion applies. |
| - DESTRUCTO           | R                                                                                                    |                                                                                                    |
| Purpose:              | Destructor for sender                                                                                                    | r object.                                                                                                    |
| Format:               | DESTRUCTOR                                                                                                    | (in sender obj)                                                                                                    |
| Inputs:               | sender:                                                                                                    | object to be destroyed                                                                                                    |
| Outputs:              | -                                                                                                    |                                                                                                    |
| Notes:                | -                                                                                                    |                                                                                                    |
|                       |                                                                                                    |                                                                                                    |
|                       |                                                                                                    |                                                                                                    |
| inspection            | methods:                                                                                                    |                                                                                                    |
|                       |                                                                                                    |                                                                                                    |
| - got url             |                                                                                                    |                                                                                                    |
| - get_url<br>Purpose: | got IIRI to be used to                                                                                                    | o connect to this server                                                                                                    |
| Format:               | -                                                                                                    | (out string url);                                                                                                    |
|                       | get_urr                                                                                                    | (out string uri),                                                                                                    |
| Inputs:               |                                                                                                    | string containing the                                                                                                    |
| Outputs:              | urr.                                                                                                    | string containing the contact URL of this                                                                                                    |
|                       |                                                                                                    |                                                                                                    |
| Throws:               | NotImplemented                                                                                                    | endpoint.                                                                                                    |
| IIIOWS.               | NotImplemented<br>IncorrectState                                                                                                    |                                                                                                    |
| Natari                |                                                                                                    | and he wanted to the                                                                                                    |
| Notes:                |                                                                                                    | h can be passed to the                                                                                                    |
|                       | connection to this                                                                                                    | or to create a client                                                                                                    |
|                       |                                                                                                    | -                                                                                                    |
|                       | has been called -                                                                                                    | ly be called after serve()                                                                                                    |
|                       |                                                                                                    |                                                                                                    |
|                       |                                                                                                    | xception is thrown. The<br>es not imply a guarantee                                                                                                    |
|                       | Tecurn of a ORL do                                                                                                    | se not imbil a gnarantee                                                                                                    |

that a endpoint can successfully connect with this URL (e.g. the URL may be outdated on 'Closed' endpoints).

- get\_receivers Purpose: get the endpoint URLs of connected clients (out array<string> urls); Format: get\_url Inputs: \_ Outputs: urls: endpoint URLs of connected clients. PreCond: - the sender is in 'Open' state. Throws: NotImplemented IncorrectState - the method causes an 'IncorrectState' Notes: exception if the sender instance is not in 'Open' state. - the returned list can be empty - if a remote endpoint does not has a URL (e.g. if it did not yet call serve()), the returned array element is an empty string. That allows to count the connected clients. management methods: \_\_\_\_\_ - serve Purpose: start to serve incoming client connections Format: serve (in int n = -1); Inputs: n: number of clients to accept Outputs: -Throws: IncorrectState NoSuccess PreCond: - the endpoint is in 'New' or 'Open' state, but did not yet call serve(). PostCond: - the endpoint is in 'Open' state, and accepts client connections. - if the endpoint is not in 'New' or 'Open' state Notes: when this method is called, or if serve() was called on this instance before, an 'IncorrectState' exception is thrown. - a close()'d endpoints cannot serve() again (it is in 'Closed' state). - 'n' defines the number of clients to accept. If that many clients have been accepted

successfully (e.g. messages could have been sent to / received from these clients), the serve call finishes.

- if 'n' is set tp '-1', the default, no limit on the accepted clients is applied. The call then blocks indefinitely.

| <pre>Purpose: connect to another endpoint Format: connect (in float timeout = -1.0,</pre>    |
|----------------------------------------------------------------------------------------------|
| Inputs: timeout: seconds to wait<br>url: specification for<br>connection setup<br>Outputs: - |
| Inputs: timeout: seconds to wait<br>url: specification for<br>connection setup<br>Outputs: - |
| url: specification for<br>connection setup<br>Outputs: -                                     |
| Outputs: -                                                                                   |
| Outputs: -                                                                                   |
| -                                                                                            |
| Throws: IncorrectState                                                                       |
|                                                                                              |
| IncorrectURL                                                                                 |
| AuthorizationFailed                                                                          |
| AuthenticationFailed                                                                         |
| PermissionDenied                                                                             |
| Timeout                                                                                      |
| NoSuccess                                                                                    |
| PreCond: - the endpoint is in 'New' or 'Open' state.                                         |
| PostCond: - the endpoint is in 'Open' state, and can                                         |
| send and receive messages.                                                                   |
| Notes: - if the endpoint is not in 'New' or 'Open'                                           |
| state when this method is called, an                                                         |
| 'IncorrectState' exception is thrown.                                                        |
| - a close()'d endpoint cannot be connect()ed                                                 |
| again (it is in 'Closed' state).                                                             |
| - if reliability level, connection topology                                                  |
| or message ordering of the connecting                                                        |
| and connected endpoint do not match, the                                                     |
| method fails with a 'NoSuccess' exception,                                                   |
| and a descriptive error message.                                                             |
| - the URL error semantics as defined in the                                                  |
| SAGA Core API specification applies.                                                         |
| - the timeout semantics as defined in the                                                    |
| SAGA Core API specification applies.                                                         |
| 1 11                                                                                         |
|                                                                                              |
| - close                                                                                      |
| Purpose: close the endpoint, and release all                                                 |
| resources                                                                                    |
| Format: close (in float timeout = -1.0);                                                     |

| Inputs:   | timeout: seconds to wait                      |
|-----------|-----------------------------------------------|
| Outputs:  | -                                             |
| Throws:   | NotImplemented                                |
|           | IncorrectState                                |
|           | Timeout                                       |
|           | NoSuccess                                     |
| PreCond:  | - the endpoint is in 'Open' state.            |
| PostCond: | - the endpoint is in 'Closed' state.          |
| Notes:    | - if the endpoint is not in 'Open' state when |
|           | this method is called, an 'IncorrectState'    |
|           | exception is thrown.                          |
|           | - the timeout semantics as defined in the     |
|           | SAGA Core API specification applies.          |
|           | - a close()'d endpoint cannot serve() or      |
|           | connect() again.                              |

#### I/O methods:

\_\_\_\_\_

| - send   |                                                |
|----------|------------------------------------------------|
| Purpose: | send a message to all connected endpoints      |
| Format:  | <pre>serve (in float timeout = -1.0,</pre>     |
| Inputs:  | timeout: seconds to wait                       |
|          | msg: message to send                           |
| Outputs: | -                                              |
| Throws:  | NotImplemented                                 |
|          | IncorrectState                                 |
|          | Timeout                                        |
|          | NoSuccess                                      |
| Notes:   | - if the endpoint is not in 'Open' state when  |
|          | this method is called, an 'IncorrectState'     |
|          | exception is thrown.                           |
|          | - error reporting is non-trivial, as some      |
|          | message transfer may succeed for some clients, |
|          | and not for others. For reliable transfers,    |
|          | or 'Verified' correctness, the method MUST     |
|          | raise a 'NoSuccess' exception with detailed    |
|          | information about the clients the transport    |
|          | failed for. For unreliable transfer, the       |
|          | method MAY raise such an exception if the      |
|          | implementation deems the error condition       |
|          | severe enough to disrupt the communication     |
|          | altogether (i.e. future messages are unlikely  |
|          | to get through). Again, the exception must     |

then give detailed information on the client(s) which failed. For 'Unverified' Correctness, such an exception MUST NOT be raised. - a timeout can happen for all or for one client - the returned error MUST indicate which is the case, and which clients failed. - the implementation MUST carefully document its possible error conditions. - if the endpoint reached the 'Open' state by calling serve(), and did not call connect(), no client endpoint may be connected to this endpoint instance. That does not cause an error, but the message is silently discarded. - the timeout semantics as defined in the SAGA Core API specification applies. - test test if a message is available for receive Purpose: Format: test (in float timeout = -1.0, out int size); Inputs: timeout: seconds to wait size of incoming message size: Outputs: Throws: NotImplemented IncorrectState NoSuccess - if the endpoint is not in 'Open' state when Notes: this method is called, an 'IncorrectState' exception is thrown. - if the endpoint reached the 'Open' state by calling serve(), and did not call connect(), no client endpoint may be connected to this endpoint instance. That does not cause an error -- the method will wait for the specified timeout. The implementation MUST respect messages originating from connections which have been established during the timeout waiting time. - if no message is available for recv() after the timeout, the method returns (it does not throw a 'Timeout' exception). The returned size is set to -1. - if a message is available for recv(), the returned size is set to the size of the

incoming messages data buffer. The size MUST

be a valid value to be used to construct a new msg object instance. The message for which the size was returned MUST be the message which is returned on the next initiated recv() call. - if any (synchronous or asynchronous) recv() calls are in operation while test is called, they MUST NOT be served with the incoming message if size is returned as positive value. Instead, the next initiated recv() call get served. - the timeout semantics as defined in the SAGA Core API specification applies. - recv Purpose: receive a message from remote endpoints Format: test (in float timeout = -1.0, inout msg msg); timeout: seconds to wait Inputs: InOuts: msg: received message Outputs: Throws: NotImplemented IncorrectState Timeout NoSuccess Notes: - if the endpoint is not in 'Open' state when this method is called, an 'IncorrectState' exception is thrown. - if the endpoint reached the 'Open' state by calling serve(), and did not call connect(), no client endpoint may be connected to this endpoint instance. That does not cause an error -- the method will wait for the specified timeout. The implementation MUST respect messages originating from connections which have been established during the timeout waiting time. - error reporting is non-trivial, as some message transfer may succeed for some clients, and not for others. For reliable transfers, or 'Verified' correctness, the method MUST raise a 'NoSuccess' exception with detailed information about the clients the transport failed for. For unreliable transfer, the method MAY raise such an exception if the implementation deems the error condition

severe enough to disrupt the communication altogether (i.e. future messages are unlikely to get through). Again, the exception must then give detailed information on the client(s) which failed. For 'Unverified' Correctness, such an exception MUST NOT be raised.

- if no message is available for recv() after the timeout, the method throws a 'Timeout' exception. The application must use test() to avoid this.
- the timeout semantics as defined in the SAGA Core API specification applies.

# 3.4 Examples

TO BE DONE

# 4 Intellectual Property Issues

# 4.1 Contributors

This document is the result of the joint efforts of several contributors. The authors listed here and on the title page are those committed to taking permanent stewardship for this document. They can be contacted in the future for inquiries about this document.

> Andre Merzky andre@merzky.net Vrije Universiteit Dept. of Computer Science De Boelelaan 1083 1081HV Amsterdam The Netherlands

The initial version of the presented SAGA API was drafted by members of the SAGA Research Group. Members of this group did not necessarily contribute text to the document, but did contribute to its current state. Additional to the authors listed above, we acknowledge the contribution of the following people, in alphabetical order:

Andrei Hutanu (LSU), Hartmut Kaiser (LSU), Pascal Kleijer (NEC), Thilo Kielmann (VU), Gregor von Laszewski (ANL), Shantenu Jha (LSU), and John Shalf (LBNL).

# 4.2 Intellectual Property Statement

The OGF takes no position regarding the validity or scope of any intellectual property or other rights that might be claimed to pertain to the implementation or use of the technology described in this document or the extent to which any license under such rights might or might not be available; neither does it represent that it has made any effort to identify any such rights. Copies of claims of rights made available for publication and any assurances of licenses to be made available, or the result of an attempt made to obtain a general license or permission for the use of such proprietary rights by implementers or users of this specification can be obtained from the OGF Secretariat.

The OGF invites any interested party to bring to its attention any copyrights, patents or patent applications, or other proprietary rights which may cover technology that may be required to practice this recommendation. Please address the information to the OGF Executive Director.

# 4.3 Disclaimer

This document and the information contained herein is provided on an "As Is" basis and the OGF disclaims all warranties, express or implied, including but not limited to any warranty that the use of the information herein will not infringe any rights or any implied warranties of merchantability or fitness for a particular purpose.

## 4.4 Full Copyright Notice

Copyright (C) Open Grid Forum (2007). All Rights Reserved.

This document and translations of it may be copied and furnished to others, and derivative works that comment on or otherwise explain it or assist in its implementation may be prepared, copied, published and distributed, in whole or in part, without restriction of any kind, provided that the above copyright notice and this paragraph are included on all such copies and derivative works. However, this document itself may not be modified in any way, such as by removing the copyright notice or references to the OGF or other organizations, except as needed for the purpose of developing Grid Recommendations in which case the procedures for copyrights defined in the OGF Document process must be followed, or as required to translate it into languages other than English.

The limited permissions granted above are perpetual and will not be revoked by the OGF or its successors or assignees. FIXME: clarify data format/data model/byte ordering etc. issues FIXME: Check with WS-Notification, WS-Eventing, WS-Relaibility and WS-ReliabaleMessaging. FIXME: point out the saga core sections used (task, attrib, ...) FIXME: add examples, also for async and monitoring FIXME: recv -; receive FIXME: /

# References

- T. Goodale, S. Jha, H. Kaiser, T. Kielmann, P. Kleijer, A. Merzky, J. Shalf, and C. Smith. A Simple API for Grid Applications (SAGA). Grid Forum Document GFD.xx, 2007. Global Grid Forum.
- [2] A. Merzky and S. Jha. A Collection of Use Cases for a Simple API for Grid Applications. Grid Forum Document GFD.70, 2006. Global Grid Forum.
- [3] A. Merzky and S. Jha. A Requirements Analysis for a Simple API for Grid Applications. Grid Forum Document GFD.71, 2006. Global Grid Forum.